Programmation Logique et Par Contraintes Avancée Cours 2 – Le modèle d'exécution d'Oz

Programmation Logique et Par Contraintes Avancée Cours 2 – Le modèle d'exécution d'Oz

## Programmation Logique et Par Contraintes Avancée Cours 2 – Le modèle d'exécution d'Oz

Ralf Treinen

Université Paris Cité UFR Informatique Institut de Recherche en Informatique Fondamentale

Université<br>Paris Cité

treinen@irif.fr

17 janvier 2024

<span id="page-0-0"></span>Programmation Logique et Par Contraintes Avancée Cours 2 – Le modèle d'exécution d'Oz [Compléments Oz de base](#page-13-0) [Procédures et](#page-0-0) Fonctions

## Procédures et Fonctions

- [▶](#page-0-0) [Au cours 1 on a v](#page-0-0)u seulement les procédures.
- $\triangleright$  [Les fonctions exist](#page-2-0)ent aussi dans la syntaxe du langage ; [elles sont sim](#page-3-0)plement un raccourci pour les procédures.
- ▶ On peut définir une fonction et l'utiliser comme une [procédure, ou défi](#page-3-0)nir une procédure et l'utiliser comme une fonction.

## Contenu cours 2

### Compléments Oz de base

Procédures et Fonctions Déclarations de variables Lambda-expressions

Langage noyeaux : mini-Oz

La machine abstraite

Les règles d'exécution

Programmation Logique et Par Contraintes Avancée Cours 2 – Le modèle d'exécution d'Oz Compléments Oz de base Procédures et Fonctions

## Définition d'une fonction

▶ Syntaxe définition d'une fonction :

**fun** {F X1 ... Xn} i1 ... im expr **end**

Dans le corps il y a une séquence éventuellement vide d'instructions i1 ... im, suivie d'une expression expr qui calcule la valeur de retour.

▶ C'est est une abréviation pour

**proc** {F X1 ... Xn R} i1 ... im R=expr **end**

Programmation Logique et Par Contraintes Avancée Cours 2 – Le modèle d'exécution d'Oz Compléments Oz de base Procédures et Fonctions

### Exemple : Définition d'une fonction

Programmation Logique et Par Contraintes Avancée Cours 2 – Le modèle d'exécution d'Oz Compléments Oz de base Procédures et Fonctions

### Exemples (fonctions2.oz)

La définition de la fonction

**fun** {Max X Y} **if** X > Y **then** X **else** Y **end end**

est une abréviation pour

**proc** {Max X Y R} **if** X>Y **then** R=X **else** R=Y **end end**

% use a fonction as a procedure **local** F Z **in fun** {F X Y} X+Y **end** {F 1 2 Z} {Browse Z} **end**

Programmation Logique et Par Contraintes Avancée Cours 2 – Le modèle d'exécution d'Oz [Compléments Oz de base](#page-0-0) [Procédures et](#page-0-0) Fonctions

Appeler une procédure comme une fonction

 $\blacktriangleright$  Quand P est une procédure à  $n+1$  argument, on peut l'utiliser comme une fonction à n arguments dans un contexte où une expression est attendue :

```
context[{P X1 ... Xn}]
```
▶ C'est une abréviation pour

#### local R in

```
{P X1 ... Xn R}
  context[R]
end
```
Programmation Logique et Par Contraintes Avancée Cours 2 – Le modèle d'exécution d'Oz Compléments Oz de base Procédures et Fonctions

### Exemples (fonctions1.oz)

```
% use a procedure as a function
local P in
  proc {P X Y Z} Z=f(X Y) end
   {Browse {P a b}}
end
```
Programmation Logique et Par Contraintes Avancée Cours 2 – Le modèle d'exécution d'Oz Compléments Oz de base Procédures et Fonctions

## Procédures et Fonctions

- ▶ Une fonction est une abréviation pour une procédure.
- ▶ Un appel de procédure est une instruction, un appel de fonction est une expression.
- $\triangleright$  Si la procédure P prend  $n+1$  arguments alors la fonction P prend n arguments.
- ▶ Pas d'application partielle.

<span id="page-2-0"></span>Programmation Logique et Par Contraintes Avancée Cours 2 – Le modèle d'exécution d'Oz [Compléments Oz de base](#page-0-0) [Déclarations d](#page-0-0)e variables

Déclaration avec Binding

- ▶ On peut mettre certaines instructions entre local et in, ou après un declare : Des équations et des définitions de procédures (ou fonctions).
- ▶ Effet : sont déclarées toutes les variables sur les côtés gauches des équations, et la variable directement après proc/fun.
- ▶ C'est un idiome fréquent en Oz, en particulier pour définier des fonctions/procédures locales.

Programmation Logique et Par Contraintes Avancée Cours 2 – Le modèle d'exécution d'Oz Compléments Oz de base Procédures et Fonctions

## Exemples (fonctions3.oz) I

```
% l'exemple d'insertion dans les arbres de recherche
% maintenant comme fonction
declare FunInsert
fun {FunInsert Key Value TreeIn}
   case TreeIn
   of nil then tree(Key Value nil nil)
   [] tree(K1 V1 T1 T2) then
         if Key == K1 then tree(Key Value T1 T2)
         elseif Key < K1 then
            tree(K1 V1 {FunInsert Key Value T1} T2)
         else
            tree(K1 V1 T1 {FunInsert Key Value T2})
         end
   end
end
```
Programmation Logique et Par Contraintes Avancée Cours 2 – Le modèle d'exécution d'Oz Compléments Oz de base Déclarations de variables

## Exemples (binding1.oz) I

```
% proc performs a binding
local
  proc {P Y} {Browse Y+Y} end
  X = 5in
   {P X}
end
% raccourci pour :
local
  P X
in
  proc {P Y} {Browse Y+Y} end
  X = 5{P X}
end
```
Programmation Logique et Par Contraintes Avancée Cours 2 – Le modèle d'exécution d'Oz Compléments Oz de base Déclarations de variables

### Exemples (binding2.oz) I

```
% several variables on the left hand side
local
   f(X Y) = f(1 2)in
   {Browse g(X Y)}
end
% raccourci pour
local
  X Y
in
   f(X Y) = f(1 2){Browse g(X Y)}
end
```
<span id="page-3-0"></span>Programmation Logique et Par Contraintes Avancée Cours 2 – Le modèle d'exécution d'Oz [Compléments Oz de base](#page-0-0)

[Lambda-expr](#page-0-0)[essi](#page-3-0)ons

## Exemples (lambda.oz)

#### **declare**

```
fun {Map F L}
   case L of
      nil then nil
   [] H|R then {F H}|{Map F R}
   end
```
#### **end**

{Browse {Map **fun** {\$ X} X+X **end** [1 2 3 4]}}

Programmation Logique et Par Contraintes Avancée Cours 2 – Le modèle d'exécution d'Oz Compléments Oz de base Lambda-expressions

### Procédures et fonctions anonymes

- ▶ On peut utiliser le symbole \$ à la première position de l'entête d'une définition de procédure/fonction.
- ▶ Effet : on obtient une expression dont la valeur est la procédure/fonction.
- ▶ Cela correspond à des lambda-expressions : function  $x \rightarrow x+x$  OCaml lambda x: x+x Python  $\lambda x \cdot x + x$  Math (lambda-calcul) fun  $\{\$ X\}$  X+X end  $Oz$

Programmation Logique et Par Contraintes Avancée Cours 2 – Le modèle d'exécution d'Oz Langage noyeaux : mini-Oz

### Syntaxe de mini-Oz

Langage noyau, utilisé seulement pour définir la sémantique. Une instruction  $\langle s \rangle$  peut être :

- $\blacktriangleright$  skip
- $\blacktriangleright \langle s \rangle_1 \langle s \rangle_2$
- $\blacktriangleright$  local  $\lt x > \text{in} \lt s > \text{end}$
- $\blacktriangleright$  <  $x > = \langle t \rangle$  (<  $t >$  peut être une procédure)
- $\triangleright$  if  $\langle x \rangle$  then  $\langle s \rangle$  else  $\langle s \rangle$  end
- ▶ case  $\langle x \rangle$  of  $\langle p \rangle$  then  $\langle s \rangle$ <sub>1</sub> else  $\langle s \rangle$ <sub>2</sub> end
- $\blacktriangleright$  {  $\langle x \rangle \langle y \rangle_1 ... \langle y \rangle_n$  }

Programmation Logique et Par Contraintes Avancée Cours 2 – Le modèle d'exécution d'Oz Langage noyeaux : mini-Oz

## Syntaxe de mini-Oz

- $\blacktriangleright$  un identificateur x
- ▶ un terme composé  $f$ (<  $t$  ><sub>1</sub> ... <  $t$  ><sub>n</sub>)
- $\blacktriangleright$  une procédure proc  $\{\$\,y_1\,...\,y_n\} \lt s > \text{end}$

#### Remarques :

- ▶ Ici : seulement termes classiques, pas d'enregistrements (mais l'algorithme d'unification se généralise facilement aux enregistrements)
- ▶ Les fonctions sont une abréviation pour les procédures.

Programmation Logique et Par Contraintes Avancée Cours 2 – Le modèle d'exécution d'Oz Langage noyeaux : mini-Oz

## Raccourcies syntaxiques (1)

Le language Oz complet peut être traduit en mini-Oz :

local avec plusieurs variables

**local** X Y Z **in** <i> **end**

peut être traduit en

```
local X in
  local Y in
     local Z in
       \langle i \rangleend
  end
end
```
Programmation Logique et Par Contraintes Avancée Cours 2 – Le modèle d'exécution d'Oz  $\mathrel{{\sqsubseteq}_{\text{\rm{Langage}}}}$  noyeaux : mini-Oz

## Raccourcies syntaxiques (2)

#### declare

**declare** X **in** <i>

peut être traduit (pour un programme complet) en

**local** X **in** <i> **end**

Programmation Logique et Par Contraintes Avancée Cours 2 – Le modèle d'exécution d'Oz Langage noyeaux : mini-Oz

Raccourcies syntaxiques (3)

#### local avec affectation d'une valeur

**local proc** {P X} <i1> **end in** <i2> **end**

peut être traduit en

**local** P **in**  $P = proc \{ $ X \} *i1* > end$ <i2> **end**

Programmation Logique et Par Contraintes Avancée Cours 2 – Le modèle d'exécution d'Oz Langage noyeaux : mini-Oz

### Raccourcies syntaxiques (4)

utiliser des termes à la place de variables

**if** <t> **then** <i1> **else** <i2> **end**

peut être traduit en

**local** X **in**  $X =$ **if** X **then** <i1> **else** <i2> **end end**

(où X est un nouvel identificateur)

Programmation Logique et Par Contraintes Avancée Cours 2 – Le modèle d'exécution d'Oz Langage noyeaux : mini-Oz

### Raccourcies syntaxiques (5)

Les instructions d'unification

 $s=$ t $\pm$ 

peut être traduit en

**local** X **in**  $X = S$  $X = f$ **end**

Programmation Logique et Par Contraintes Avancée Cours 2 – Le modèle d'exécution d'Oz  $L_{\text{La machine abstract}}$ 

### Modèles de mémoire

- 1. à valeur : toute variable a une valeur, et cette valeur ne change pas pendant l'exécution du programme (langages fonctionnels purs : OCaml etc.)
- 2. à cellule : la valeur d'une variable peut changer pendant l'exécution d'un programme (langages impératifs : C, Pascal,  $C++$ , etc.)
- 3. à affectation unique : Une variable peut être non liéée, ou liéée à une valeur. Une fois créée, la liaison d'une variable ne change plus (langages logiques et/ou à contraintes : Prolog, Oz, etc.)

Programmation Logique et Par Contraintes Avancée Cours 2 – Le modèle d'exécution d'Oz La machine abstraite

### Valeurs partielles

Si on a à la fois

- ▶ une mémoire à affectation unique
- ▶ des valeurs hiérarchiques (arbres, etc.)

alors on obtient un langage à affection unique avec des valeurs partielles : une variable peut être liéée à une valeur qui contient des variables, par exemple  $X = f(Y, g(a, Z)).$ 

Programmation Logique et Par Contraintes Avancée Cours 2 – Le modèle d'exécution d'Oz La machine abstraite

## Exemples (valeurs.oz) I

**declare** X Y Z **in**

 $X = f(Y, Z)$ {Browse X}

 $Y = g(4 \ 5 \ 6)$ 

% effect of adding an equation **declare** X Y Z **in** {Browse [X Y Z]}

 $X = f(Y Z)$ 

 $X = f(a q(b))$ 

% infinite trees / graphes cycliques **local** X **in** X=f(X) {Browse X} **end**

Programmation Logique et Par Contraintes Avancée Cours 2 – Le modèle d'exécution d'Oz  $L_{\text{La machine abstract}}$ 

## Exemples (lexical.oz)

```
% liaison statique
local X P in
  X = 17proc {P} {Browse X} end
  local X in
     X = 42{P}end
end
```
Programmation Logique et Par Contraintes Avancée Cours 2 – Le modèle d'exécution d'Oz La machine abstraite

### Composantes de la machine abstraite

- 1. Une mémoire (angl. : store). En général, la mémoire contient une contrainte en forme résolue : pour l'instant des liaisons de variables vers des termes (voir le cours 3).
- 2. Une pile de paires (environnement, instruction).

#### Précisions :

 $\triangleright$  Un environnement lie des *identificateurs* (qui paraissent) dans le programme) à des variables (qui existent dans la mémoire).

L'environnement est nécessaire pour la gestion des identificateurs locales et de la liaison statique.

▶ Les procédures sont représentées dans la mémoire comme des clôtures (liaison statique !).

Programmation Logique et Par Contraintes Avancée Cours 2 – Le modèle d'exécution d'Oz La machine abstraite

## Représentation graphique

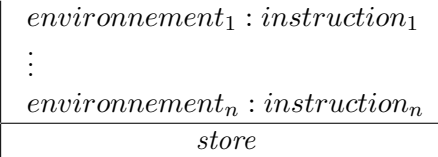

Programmation Logique et Par Contraintes Avancée Cours 2 – Le modèle d'exécution d'Oz  $\mathrel{\rule{0pt}{.15ex}\rule{0pt}{1.5ex}}$  La machine abstraite

## Exécution d'un programme

 $\triangleright$  État initial pour l'exécution d'un programme s :

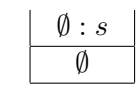

 $\overline{\sigma}$ 

 $\blacktriangleright$  État terminal :

Programmation Logique et Par Contraintes Avancée Cours 2 – Le modèle d'exécution d'Oz  $L_{\text{La machine abstract}}$ 

### La mémoire

Dans un premier temps, la mémoire est un système d'équations résolues :

> $x_1 = t_1$ . . .  $x_n = t_n$

où toutes  $x_i \neq x_j$  pour  $i \neq j$ . On peut le voir comme

- $\blacktriangleright$ liaison des variables à des valeurs partielles
- ▶ les cycles sont permises !

Programmation Logique et Par Contraintes Avancée Cours 2 – Le modèle d'exécution d'Oz [Les règles d'exécution](#page-0-0)

## Exécution : le cas du skip

Programmation Logique et Par Contraintes Avancée Cours 2 – Le modèle d'exécution d'Oz Les règles d'exécution

# Exécution : le cas d'une composition

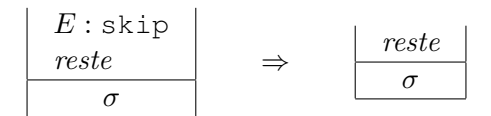

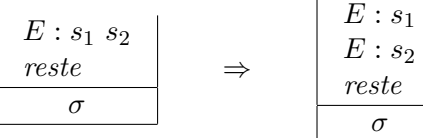

### Exécution : le cas d'une portée locale

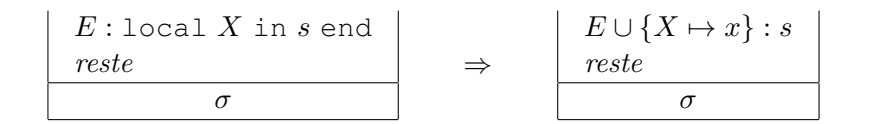

- $\triangleright$  où x est une nouvelle variable.
- ▶ E ∪ F est la mise à jour de l'environnement E par l'environnement F. Si l'identificateur X est lié à la fois par E et par F alors  $E \cup F$  lie X à  $F(X)$ .
- ▶ La mémoire reste inchangée car il n'y a pas encore de liaison pour x.

Programmation Logique et Par Contraintes Avancée Cours 2 – Le modèle d'exécution d'Oz Les règles d'exécution

## Exécution : le cas d'une équation  $X = t(1)$

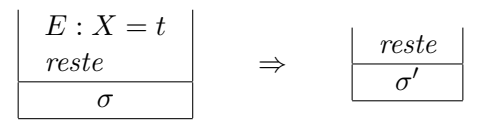

- $\triangleright$  Soit  $E(X = t)$  obtenu par remplacent tout identificateur Y par  $E(Y)$ .
- ► Si σ' est la forme résolue de  $σ ∪ {E(X = t)}.$
- $\blacktriangleright$   $\sigma'$  peut lier des variables à des nouvelles clôtures (avec environnement  $E$ ).

Programmation Logique et Par Contraintes Avancée Cours 2 – Le modèle d'exécution d'Oz [Les règles d'exécution](#page-0-0)

### Exécution : le cas d'une équation  $X = t(2)$

 $E: X = t$ reste σ ⇒ ⊥

- $\triangleright$  Soit  $E(X = t)$  obtenu par remplaçant tout identificateur Y par  $E(Y)$ .
- $\triangleright$  Si σ ∪ { $E(X = t)$ } n'a pas de solution.

Programmation Logique et Par Contraintes Avancée Cours 2 – Le modèle d'exécution d'Oz Les règles d'exécution

Exécution : le cas du if (1)

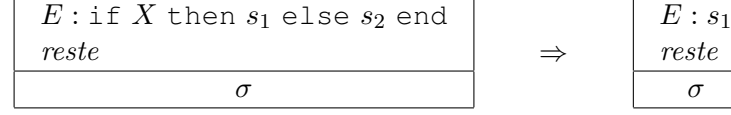

$$
\blacktriangleright \text{Si } \sigma(E(X)) = \text{true}
$$

## Exécution : le cas du if (2)

Programmation Logique et Par Contraintes Avancée Cours 2 – Le modèle d'exécution d'Oz Les règles d'exécution

## Exécution : le cas du if (3)

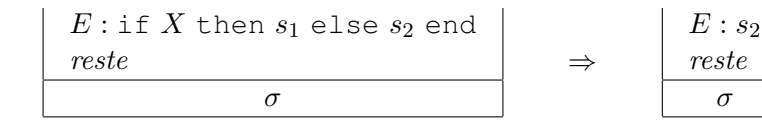

 $\blacktriangleright$  Si  $\sigma(E(X)) = \text{false}$ 

 $E: \text{if } X \text{ then } s_1 \text{ else } s_2 \text{ end}$ reste σ

⇒ ⊥

 $\triangleright$  Si σ(E(X)) est une valeur ∉ {true, false}

Programmation Logique et Par Contraintes Avancée Cours 2 – Le modèle d'exécution d'Oz [Les règles d'exécution](#page-0-0)

## Exécution : le cas du if (4)

Programmation Logique et Par Contraintes Avancée Cours 2 – Le modèle d'exécution d'Oz Les règles d'exécution

## Exemples (if.oz)

- ▶ Pourquoi un 4ème cas ? ?
- $\blacktriangleright$   $\sigma(E(X))$  peut être une variable !
- ▶ Pas de règle de transformation pour ce cas : suspension du fil d'exécution !

% suspension du if **declare** X Y **if** X **then** Y=17 **else** Y=42 **end** {Browse Y}

X=**false**

### Exécution : le cas du case

- ▶ Similaire au if, mais peut étendre l'environnement (par les identificateurs du motif) et la mémoire (pour les variables liéées aux identificateurs du motif).
- ▶ Le calcul avance si on peut conclure que toutes les « valeurs possibles » de  $E(X)$  sont filtrées par le motif (cas then), ou si on peut conclure qu'aucune « valeur possible » de  $E(X)$  est filtrée par p (cas else).
- ▶ Sinon : suspension du fil.
- ▶ Voir la semaine prochaine !

Programmation Logique et Par Contraintes Avancée Cours 2 – Le modèle d'exécution d'Oz Les règles d'exécution

## Exemples (case.oz)

```
% suspension du case
declare X Y Z
case X of
   f(g(V)) then Z=17
else Z=42
end
```
{Browse Z}

 $X=f(Y)$ 

**local** Y1 **in** Y=g(Y1) **end**

Programmation Logique et Par Contraintes Avancée Cours 2 – Le modèle d'exécution d'Oz [Les règles d'exécution](#page-0-0)

## Exécution : Appel d'une procédure (1)

$$
\begin{array}{|c|c|c|}\n\hline\nE: \{X \ Y_1 \ \ldots \ Y_n\} \\
\hline\n\text{reste} \\
\hline\n\sigma\n\end{array} \Rightarrow
$$

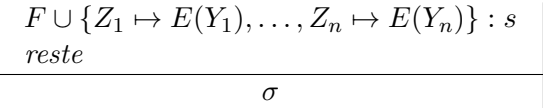

 $\blacktriangleright$  Si  $\sigma(E(X))$  est la clôture  $(F, s)$  avec les arguments formels  $Z_1, \ldots, Z_n$ 

Programmation Logique et Par Contraintes Avancée Cours 2 – Le modèle d'exécution d'Oz Les règles d'exécution

### Exécution : Appel d'une procédure (2)

$$
\begin{array}{|c|c|c|c|}\n \hline\n & E: \{X \ Y_1 \ \ldots \ Y_n\} \\
 \hline\n \hline\n \sigma & & \rightarrow & \perp\n \end{array}
$$

 $\blacktriangleright$  Si  $\sigma(E(X))$  est une valeur qui n'est pas une clôture à n arguments

 $\blacktriangleright$  Un appel de procédure {  $X Y_1 ... Y_n$  } suspend quand

## Exécution : Appel d'une procédure (3)

 $\sigma(E(X))$  est une variable.

Programmation Logique et Par Contraintes Avancée Cours 2 – Le modèle d'exécution d'Oz Les règles d'exécution

## Exemples (example.oz)

% L'exemple pour l'execution

**local** P **in** P = **proc** {\$ X} X=1 **end local** Y **in** {P Y}  $Y=2$ **end end**

Programmation Logique et Par Contraintes Avancée Cours 2 – Le modèle d'exécution d'Oz [Les règles d'exécution](#page-0-0)

Configuration Initiale

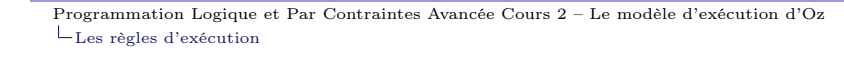

## Exécution du local P

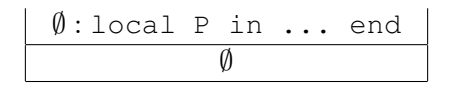

- ▶ sur la pile : le programme complet dans un environnement vide
- ▶ mémoire vide

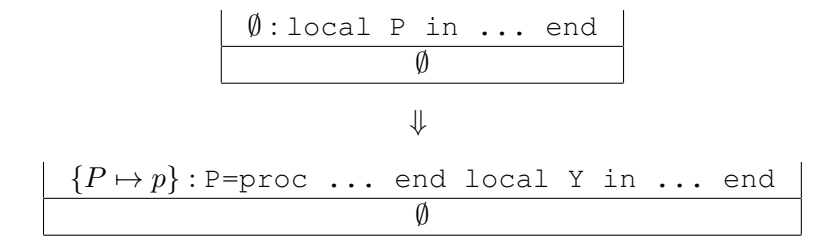

 $\blacktriangleright$  p est une nouvelle variable

### Décomposition de l'instruction composée

Programmation Logique et Par Contraintes Avancée Cours 2 – Le modèle d'exécution d'Oz Les règles d'exécution

### Traiter l'équation pour P

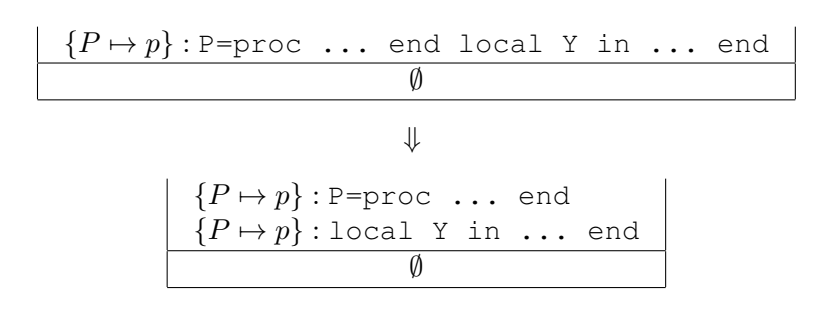

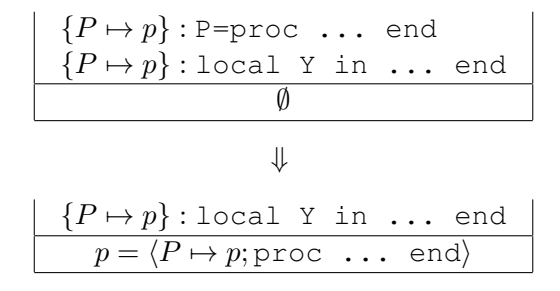

 $\blacktriangleright$  La valeur de la variable  $p$  est une clôture

Programmation Logique et Par Contraintes Avancée Cours 2 – Le modèle d'exécution d'Oz [Les règles d'exécution](#page-0-0)

Exécution du local Y

$$
\frac{P \mapsto p}: \text{local } Y \text{ in } \dots \text{ end}
$$
\n
$$
p = \langle P \mapsto p; \text{proc } \dots \text{ end} \rangle
$$
\n
$$
\downarrow
$$
\n
$$
\frac{\{P \mapsto p, Y \mapsto y\} : \{P \ Y\} \ Y=2}{p = \langle P \mapsto p; \text{proc } \dots \text{ end} \rangle}
$$

 $\blacktriangleright$  y est une nouvelle variable

Programmation Logique et Par Contraintes Avancée Cours 2 – Le modèle d'exécution d'Oz Les règles d'exécution

Décomposition de l'instruction composée

$$
\frac{P \mapsto p, Y \mapsto y\} : \{P \ Y\} \ Y=2
$$
\n
$$
\boxed{p = \langle P \mapsto p; \text{proc} \ \ldots \text{ end} \rangle}
$$
\n
$$
\Downarrow
$$
\n
$$
\frac{\{P \mapsto p, Y \mapsto y\} : \{P \ Y\}}{\{P \mapsto p, Y \mapsto y\} : Y=2}
$$
\n
$$
\boxed{p = \langle P \mapsto p; \text{proc} \ \ldots \text{ end} \rangle}
$$

## Appel de la procédure P

$$
\left\{\n\begin{array}{c}\n\{P \mapsto p, Y \mapsto y\} : \{\text{P Y}\} \\
\{P \mapsto p, Y \mapsto y\} : \text{Y=2} \\
\hline\np = \langle P \mapsto p, \text{proc ... end}\rangle\n\end{array}\n\right.
$$
\n
$$
\downarrow
$$
\n
$$
\left\{\n\begin{array}{c}\n\{P \mapsto p, X \mapsto y\} : \text{X=1} \\
\{P \mapsto p, Y \mapsto y\} : \text{Y=2} \\
\hline\np = \langle P \mapsto p, \text{proc ... end}\rangle\n\end{array}\n\right.
$$

- $\blacktriangleright$  L'environnement lie $P$  à  $p$
- $\blacktriangleright$  La mémoire donne pour  $p$  une clôture
- ▶ On remplace l'appel par le corps de la procédure
- ▶ Environnement du corps : environnemnt de la clôture plus liaison

<span id="page-13-0"></span>programmation Logique et Par Contraintes Avancée Cours 2 – Le modèle d'exécution d'Oz [Les règles d'exécution](#page-0-0)

## Traiter l'équation

$$
\frac{\{P \mapsto p, Y \mapsto y\} : Y=2}{p = \langle P \mapsto p; \text{proc} \dots \text{end} \rangle}
$$

$$
y = 1
$$

$$
\downarrow
$$

 $\blacktriangleright$  l'environnement lie Y à la variable  $y$ 

Programmation Logique et Par Contraintes Avancée Cours 2 – Le modèle d'exécution d'Oz Les règles d'exécution

### Traiter l'équation

$$
\{P \mapsto p, X \mapsto y\} : X=1
$$
  

$$
\{P \mapsto p, Y \mapsto y\} : Y=2
$$
  

$$
p = \langle P \mapsto p; \text{proc} \dots \text{end} \rangle
$$
  

$$
\Downarrow
$$
  

$$
\{P \mapsto p, Y \mapsto y\} : Y=2
$$
  

$$
p = \langle P \mapsto p; \text{proc} \dots \text{end} \rangle
$$
  

$$
y = 1
$$

Programmation Logique et Par Contraintes Avancée Cours 2 – Le modèle d'exécution d'Oz Les règles d'exécution

### Ce qui reste à comprendre

- ▶ Mécanisme de résolution (lors d'une tentative d'ajout d'une équation à la mémoire)
- ▶ Mécanisme de suspension : quand peut-on conclure qu'on a suffisamment d'information dans la mémoire pour aller dans une branche d'une conditionnelle ou d'une distinction de cas ?
- ▶ Le modèle de concurrence.
- ▶ Voir la semaine prochaine !

▶  $y = 1 \land y = 2$  est contradictoire